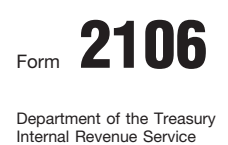

## Form 2106 | Employee Business Expenses Form 2106 | OMB No. 1545-0074

© **See separate instructions.**

Attachment Sequence No. **54 20**07

▶ Attach to Form 1040 or Form 1040NR. Your name **Social security number** Occupation in which you incurred expenses **Social security number** 

## **Part I**

**Employee Business Expenses and Reimbursements**

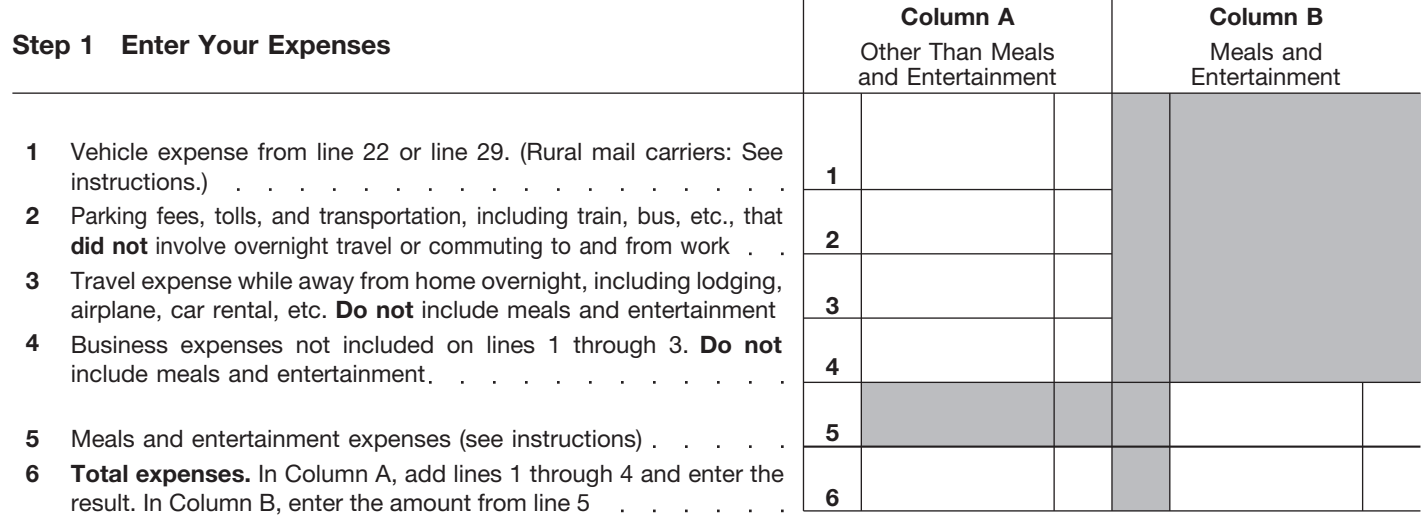

**Note:** *If you were not reimbursed for any expenses in Step 1, skip line 7 and enter the amount from line 6 on line 8.*

## **Step 2 Enter Reimbursements Received From Your Employer for Expenses Listed in Step 1**

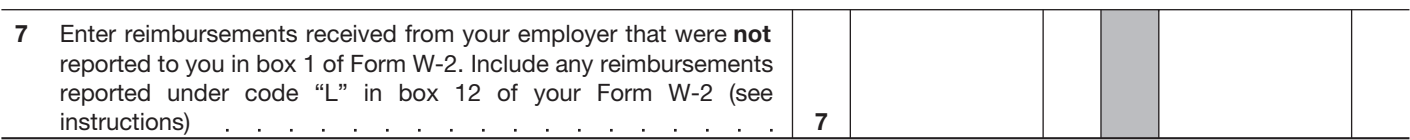

## **Step 3 Figure Expenses To Deduct on Schedule A (Form 1040 or Form 1040NR)**

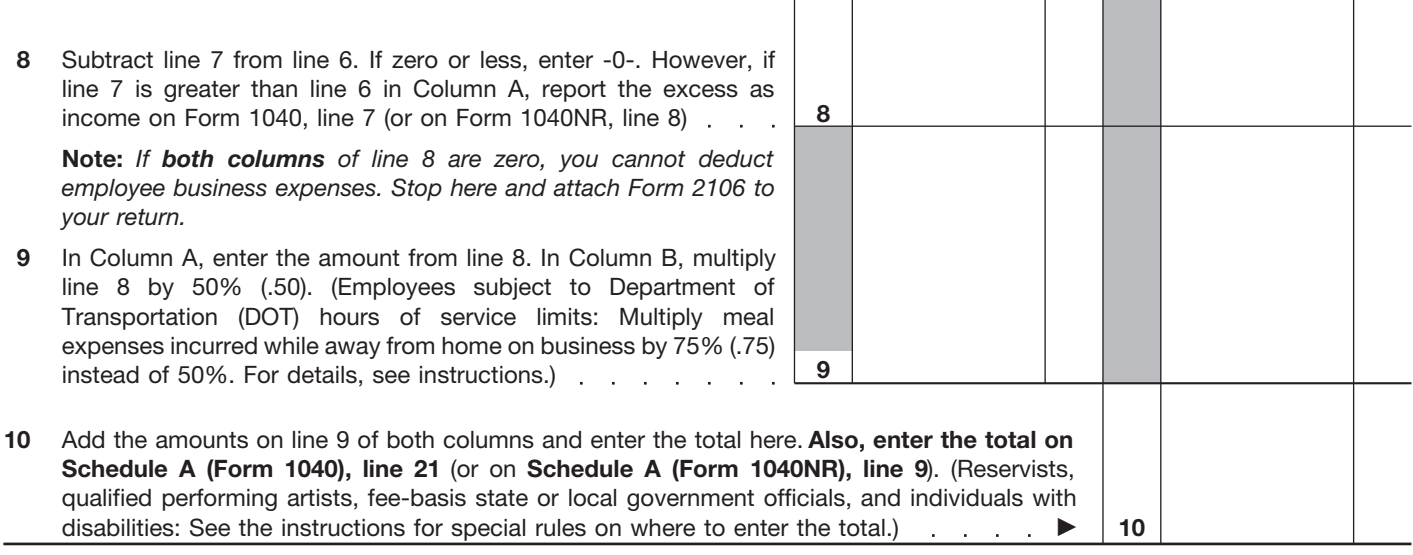

**For Paperwork Reduction Act Notice, see instructions.** Cat. No. 11700N Form 2106 (2007)

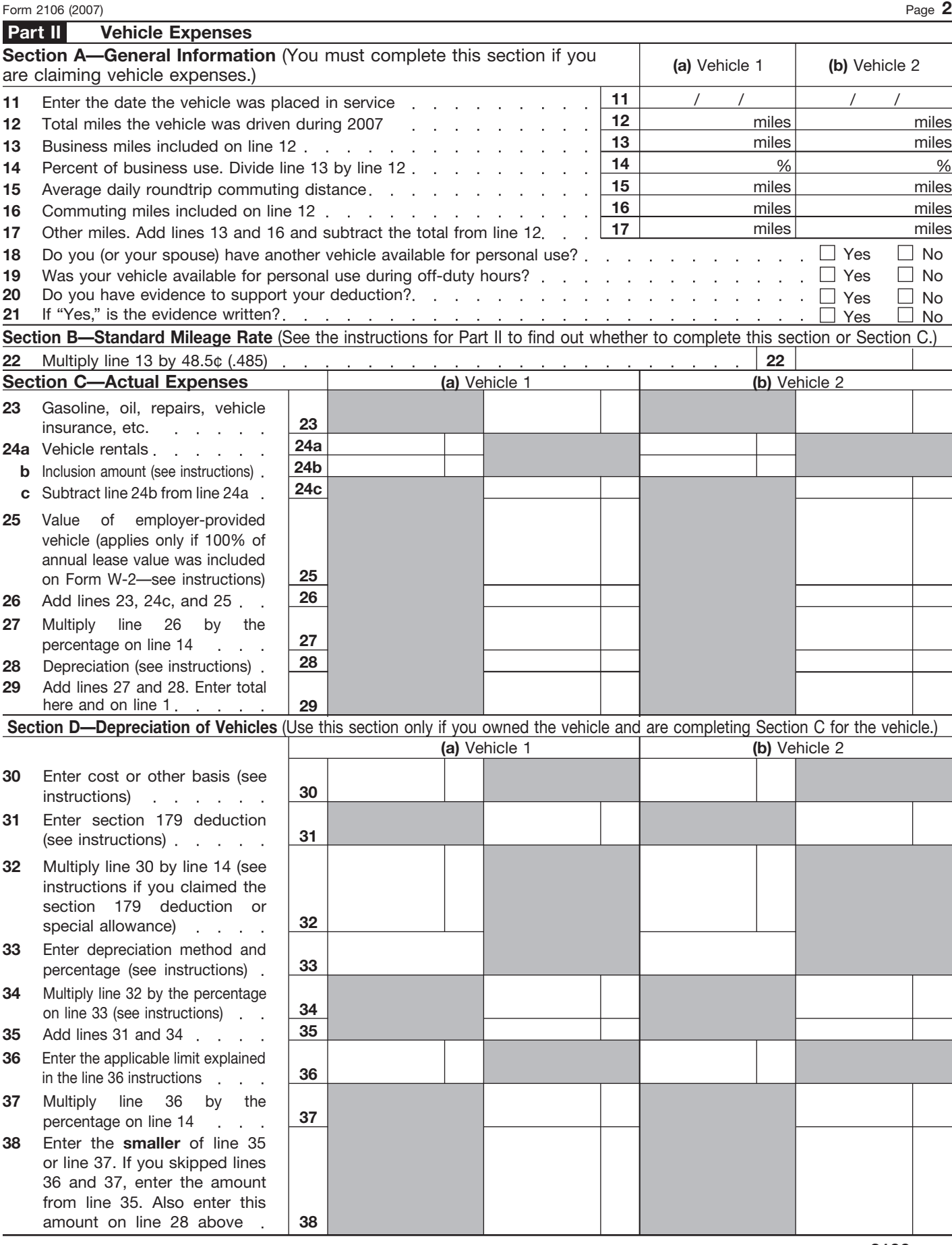

Form **2106** (2007)